# **[¿Cuanta RAM necesita mi VPS?](https://blog.hostdime.com.co/cuanta-ram-necesita-mi-vps/)**

¿Cuanta RAM necesita mi VPS? Es la pregunta que atormenta a los posibles compradores de [VPS](https://www.hostdime.com.co/vps-cloud) más que cualquier otra, salvo por el sistema operativo que se utilice, tal vez. O qué proveedor elegir en primer lugar.

 $\pmb{\times}$ 

La pregunta de cuánto RAM (el factor tal vez más importante de un Servidor Virtual) comprar es difícil, porque no hay dos personas que utilicen sus VPS exactamente de la misma manera. Hay muchas aplicaciones, configuraciones y necesidades diferentes: lo que funciona perfectamente para una persona puede ser un desastre para otra persona.

Ninguna respuesta va a funcionar para todos. Comprar un VPS es como comprar un automóvil, todo tapizado en cuero, un sistema de entretenimiento para los asientos traseros, y 800HP, que podría ser excesivo para mí, pero podría ser el mínimo indispensable de la próxima persona.

### **El camino indicado**

¿Puede al menos señalarme la dirección correcta? iPor supuesto! Hay algunas aplicaciones estándar que tienen mínimos de RAM oficialmente publicados o ampliamente reconocidos. Si está utilizando alguno de estos programas, puede usar estos números como estimaciones aproximadas.

## **cPanel: 1GB**

cPanel es un programa inmensamente poderoso, y eso tiene un costo: tiene un poco de hambre mortecina de memoria RAM. cPanel requiere un mínimo de 1 GB de RAM , y eso ni siquiera deja mucho margen para las aplicaciones que planea ejecutar.

Incluso dicen que: «Un servidor que cumple solo estos requisitos puede no funcionar correctamente, especialmente cuando el servidor ejecuta ciertas funciones de alta demanda». Por lo tanto, recomendamos agregar 1GB de RAM solo para cPanel.

 $\pmb{\times}$ 

#### **WordPress: 512 MB / cada uno**

WordPress no publica requisitos de hardware específicos, pero creemos que al menos 512 MB por sitio es un valor justo; medianamente rápido, pero funcionará. Si es habilidoso con los ajustes , o sepa cómo habilitar el almacenamiento en caché , puede empujar una pequeña cantidad de RAM un poco más a su favor.

De hecho, un afinador experto logró ejecutar un solo sitio predeterminado de WordPress y un pequeño sitio estático que usaba unos 30 MB de RAM , por lo que hay algo de potencial.

Sin embargo, si va a agregar un tema avanzado y complementos a su instalación de WordPress, el uso de la memoria RAM saltará drásticamente, así que téngalo en cuenta. Y si necesita velocidad bruta, debe darle a WordPress más RAM para trabajar, por lo tanto  $\gg$  > = (mayor o igual) 512MB / cada uno $\gg$ .

#### **Plex: 2GB**

Los fabricantes de Plex recomiendan al menos 2 GB para alojar el componente del servidor de medios de su aplicación. No podemos estar en desacuerdo con este bit de su documentación. Es de esperar que 2 GB de RAM sean suficientes para transmitir contenido HD a un solo usuario en una sola transmisión. Si opta por múltiples usuarios / transmisiones o va a realizar muchas transcodificaciones, probablemente necesite 4 o incluso

8 GB de RAM .

# **La sobrecarga recomendada (pero opcional): 1 GB**

Realmente recomendamos darnos un poco de RAM por encima, por algunas razones. En primer lugar, nunca se sabe cuándo su blog, sitio web comercial o aplicación web puede llegar a ser increíblemente popular. No hay nada peor que chocar justo cuando más necesitas estabilidad. Segundo, más RAM debería ser igual a más velocidad, ya que no estás usando swap (un disco más lento, equivalente a RAM).

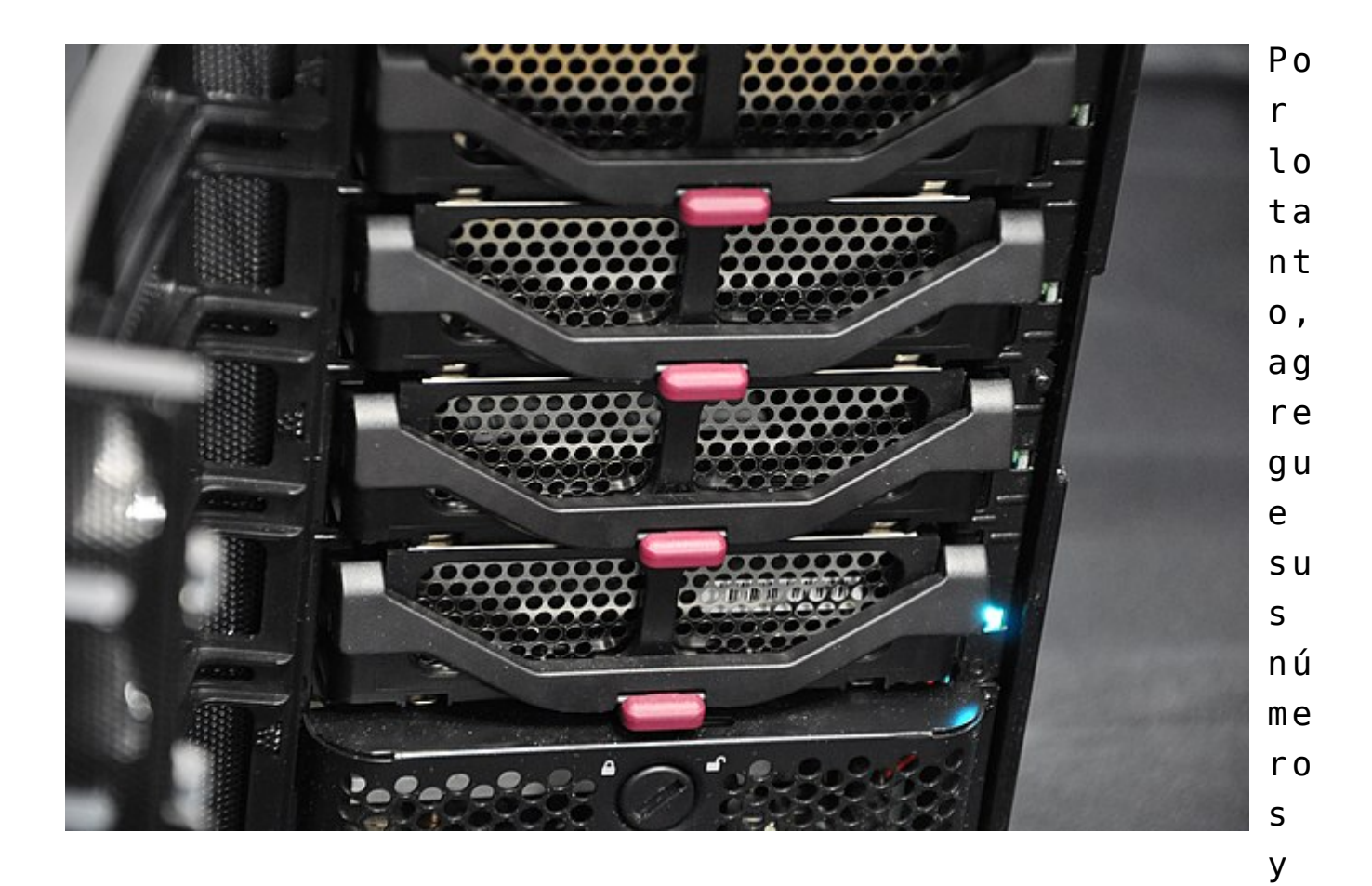

v e

a

l o

q u e

o b

 $t i$  $e<sub>n</sub>$  $e$ . Es  $\mathbf{o}$ le da  $u_n$  $\mathsf{a}$ e s ti  $m a$  $c_{1}$ ón  $a p$  $r<sub>o</sub>$  $\times$ i  $m a$ da de  $\mathfrak{t}$  $t i$  $p<sub>o</sub>$ de  $VP$  $\mathsf{S}$ qu  $\mathsf{e}$ de be  $r1$  $\mathsf{a}$  $\texttt{m} \texttt{i}$  $ra$ r.  $En$ 

s e

 $r\,\mathrm{i}$  $\circ$  ,  $l$ a  $o p$  $c_{1}$ ón de  $RA$  $\mathsf{M}$ de pe n d  $\mathsf{e}$ to ta  $\mathfrak{m}$  $en$ te de Us te  $\mathsf{d}$  $e<sub>n</sub>$ e s te  $ca$  $S<sub>0</sub>$  $\hat{\mathbf{r}}$ **Ve**  $ri$  $f_1$ qu  $\mathsf{e}$  $S<sub>u</sub>$  $\mathsf{s}$  $a p$ 

 $\mbox{\bf li}$ 

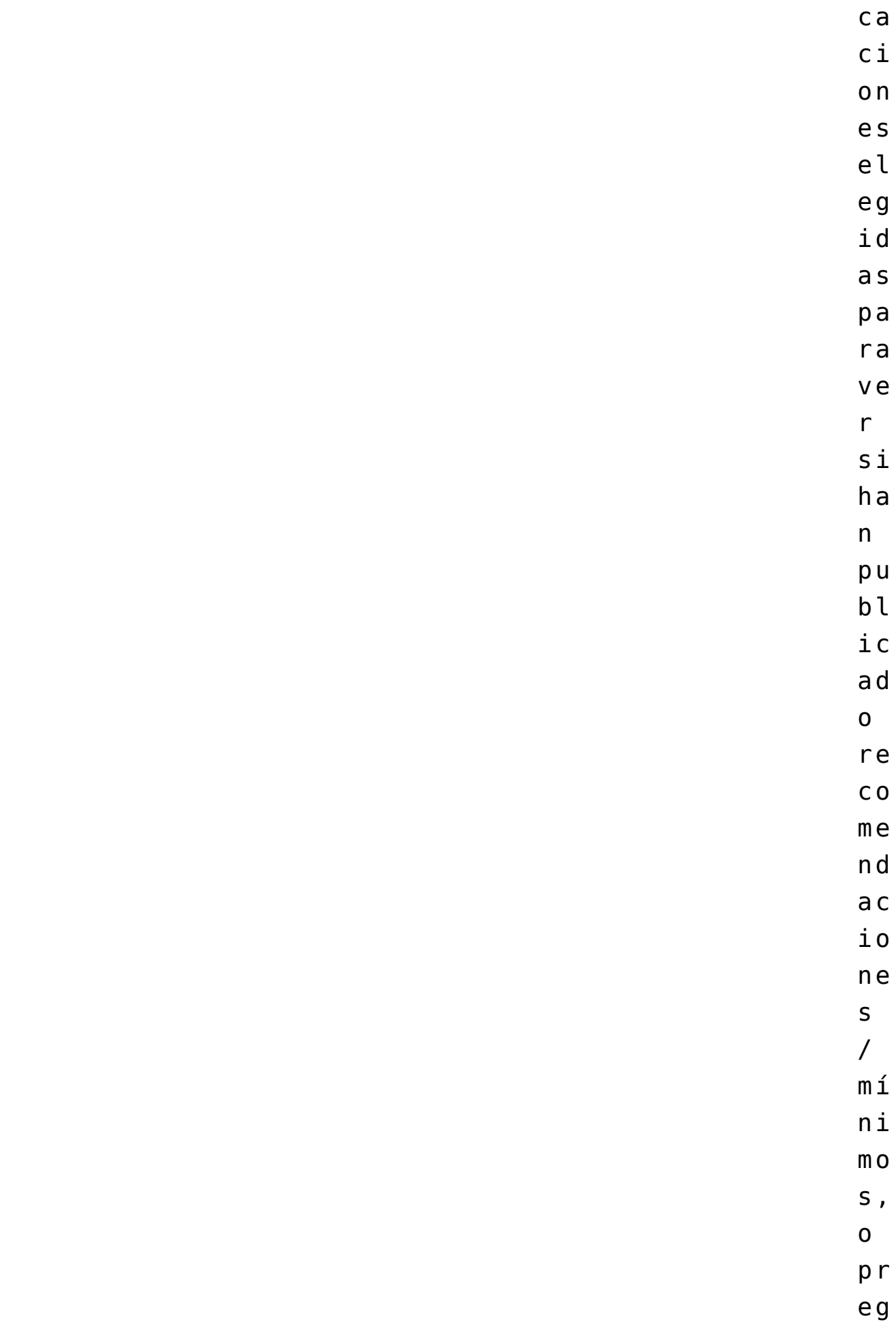

u n

t e a s u a l r e d e d o r p a r a q u e l e a l a s e x p e r i e n c i a s d e o t r a s p e r s o n a s .

Una vez más, no es diferente de comprar un automóvil: ¿desea ahorrar dinero ahora y esperar que no necesite las características adicionales más tarde, o va a ir con todo adentro y esperar que se aproveche de ellos?

### **¿Qué pasa si ya tengo un servidor?**

Esto realmente hace que el proceso sea más fácil , no más difícil. Como ya tiene un servidor, presumiblemente ejecutando las aplicaciones que más le interesan, tiene algunos datos del mundo real.

Pruebe sus sitios web / aplicaciones usted mismo . Muchos factores causan la lentitud general de la aplicación, como la congestión de la red, pero los cuellos de botella de RAM son una molestia particular. Cuando su VPS tiene poca memoria RAM, los procesos comenzarán a estrangularse. Si tiene intercambio, su VPS lo usará, pero una mayor E / S de disco ralentiza todo también. Si sabe que su conexión es sólida (pruebe una prueba de velocidad) y sus aplicaciones se ejecutan lentamente, podría ser un cuello de botella de RAM.

Verifica el uso de RAM en el tablero de su proveedor de VPS . Si cree que un cuello de botella de RAM es el culpable probable, es hora de obtener algunos datos. La mayoría de los proveedores de hosting ofrecen diagramas y gráficos que le permiten monitorear el rendimiento de su VPS sin tener que instalar ningún sistema de monitoreo sofisticado.

Si constantemente usa la mayoría de la RAM provista, probablemente sea el momento de actualizar. O para buscar algunas optimizaciones serias.

Entonces, lo más importante es tener suficiente RAM para todos los procesos en ejecución. Para un servidor web, con MySQL instalado y poco tráfico, se recomienda 2 GB de RAM para un VPS, como mínimo. Ahora bien, si tiene contratado con nosotros un [Vps que incluya Litespeed](https://www.hostdime.com.co/servidores-wordpress-joomla-magento-alto-trafico) y sus respectivas configuraciones, tiene mucho a su favor, porque el servidor estará optimizado al límite y sacará máximo provecho de los recursos contratados.

Cuanta RAM necesita mi VPS

### **Para resumir y terminar por ahora**

Si tiene un Vps con Cpanel, una instalación mediana de WordPress, con tráfico regular, recomiendo empezar por lo menos con 4 GB de RAM; para evitar mayores contratiempos 8 GB es una buena cifra media de inicio.

Tenemos una Vps que supera por mucho estas características mínimas, el [Vps Limitless](https://www.hostdime.com.co/vps-cloud) con 16 GB de RAM para que nunca te limites por memoria de acceso aleatorio.

Ediciones: 2018-22

Leer también: [Usos de un Vps](https://blog.hostdime.com.co/usos-de-vps/)